### **BAB III**

# **METODE PENELITIAN**

#### **III.1 Pendekatan Penelitian**

Penelitian ini menggunakan pendekatan kuantitatif, dimana dalam ilmu sosial pendekatan ini mengacu kepada 'keakuratan' deskripsi dari suatu variabel atau hubungan antar variabel-variabel yang ada dalam suatu penelitian (Irawan, 2007).

#### **III.2 Jenis/Tipe Penelitian**

Jenis penelitian adalah penelitian eksplanatif yaitu untuk mengkaji hubungan sebab-akibat antara dua variabel (Irawan, 2007). Dalam penelitian ini, dilakukan pengumpulan data awal melalui penggambaran persepsi para karyawan mengenai pelaksanaan sistem penilaian kinerja dan dampaknya terhadap penentuan kompensasi di Departemen Penjualan dan Pemasaran di PT. XYZ.

#### **III.3 Jenis dan Teknik Pengumpulan Data**

Jenis data yang diambil sebagai bahan analisa adalah data primer dan data sekunder:

a) Data Primer

Adalah data yang diambil langsung dari perusahaan tempat dilakukannya penelitian yaitu berupa hasil survei terhadap responden dan wawancara terhadap manajemen. Dalam kasus ini, reponden untuk survei adalah para karyawan penjualan di Departemen Penjualan dan Pemasaran.

b) Data Sekunder

Adalah data penunjang berupa informasi gambaran umum dari perusahaan seperti struktur organisasi, informasi jumlah karyawan, deskripsi pekerjaan, formulir penilaian kinerja, data penjualan selama 3–5 tahun terakhir, serta informasi sistem kompensasi (komisi) yang berlaku di departemen tersebut. Selain itu, ada juga studi kepustakaan seperti buku-buku, hasil penelitian sebelumnya yang relevan, informasi dari internet, artikel, dsb.

Untuk pengumpulan data primer khususnya, dilakukan teknik-teknik pengambilan data dengan survei, wawancara dan observasi, sebagai berikut:

a) Survei

Yaitu dengan membagikan kuesioner atau angket kepada responden yang telah ditentukan. Dalam kasus ini, jumlah populasi di Departemen Penjualan dan Pemasaran ada 44 orang yang tersebar di beberapa kota di Indonesia. Populasi terdiri dari 1 manajer lini (*Sales Director*), 32 tenaga *sales/marketing* dan 11 orang administrasi dan *customer support*. Dengan demikian, penelitian ini tidak menggunakan teknik sampel melainkan teknik sensus karena seluruh tenaga *sales/marketing* (32 orang) tersebut akan dijadikan responden untuk penyebaran kuesioner.

Selanjutnya, bentuk kuesioner menggunakan model skala Likert, dimana skala ini digunakan untuk mengukur sikap, pendapat dan persepsi seseorang atau sekelompok orang tentang fenomena sosial. Dalam skala Likert, digunakan data ordinal yang menunjukkan adanya perbedaan tingkatan urutan tertentu seperti diperlihatkan dibawah ini, dimana jawaban responden mempunyai tingkatan dari sangat positif sampai dengan sangat negatif, yaitu dengan alternatif jawaban misalnya:

- Sangat setuju
- Setuju
- Netral
- Tidak setuju
- Sangat tidak setuju

Untuk melakukan kuantifikasi, maka skala tersebut kemudian diberi angka-angka sebagai simbol agar dapat dilakukan perhitungan. Umumnya pemberian kode angkanya sebagai berikut: "sangat tidak setuju" diberi angka 1, "tidak setuju" diberi angka 2, " netral" diberi angka 3, "setuju" diberi angka 4, dan "sangat setuju" diberi angka 5. Tentunya nilai dari angka-angka tersebut relatif karena hanya merupakan simbol dan bukan angka sebenarnya. Dengan demikian, jawaban responden ini kemudian akan dibuat dalam bentuk persentase, dimana persentase paling besar dianggap sebagai jawaban yang memungkinkan untuk digunakan sebagai unsur penilaian dan kemudian dipersepsikan.

b) Wawancara

Guna mendapatkan informasi pelengkap, wawancara juga akan dilakukan terhadap manajer lini dan HRD sehingga persepsi tentang penerapan sistem penilaian kinerja dan penentuan kompensasi juga dapat ditinjau dari sisi perusahaan.

c) Observasi

Yaitu dengan melakukan pengamatan langsung terhadap obyek penelitian, terutama di kantor pusat PT. XYZ di Jakarta dan kantor cabang Bandung.

#### **III.4 Uji Validitas dan Reliabilitas**

Kemudian, dalam penelitian survei di atas diperlukan keandalan/validitas dan reliabilitas dari kuesioner yang dibagikan sebab apa yang digali dari kuesioner cenderung berisi informasi umum tentang fakta atau opini yang diberikan oleh responden. Oleh karena itu, instrumen yang digunakan harus *valid* dan *reliable*. Validitas adalah suatu ukuran yang menunjukkan tingkat keandalan atau kesahihan suatu alat ukur, sedangkan reliabilitas berarti hasil pengukuran konsisten dari waktu ke waktu, dimana instrumen tersebut mampu menghasilkan data yang sama namun dengan asumsi obyek yang diukur tidak berubah (Riduwan, 2008).

Dalam penelitian ini, uji validitas dengan *software SPSS versi 11.5* menggunakan teknik korelasi *Pearson Product Moment*. Tingkat validitas instrumen yang digunakan dapat dilihat pada tabel Uji Validitas berikut ini. Harga koefisien korelasi *Pearson* dibandingkan dengan nilai r kritis yang ditentukan yaitu sebesar 0,3494. Oleh karena koefisien korelasi/**r hitung ≥ r kritis**, maka pertanyaan-pertanyaan variabel X dan Y tersebut dinyatakan valid.

| N <sub>o</sub> | Variabel          | Koefisien Korelasi | p-value | R tabel | Keputusan |
|----------------|-------------------|--------------------|---------|---------|-----------|
| 1              | Kinerja           |                    |         |         |           |
|                | SP <sub>8</sub>   | 0.728              | 0.000   | 0.3494  | valid     |
|                | SP <sub>9</sub>   | 0.600              | 0.000   | 0.3494  | valid     |
|                | <b>SP10</b>       | 0.481              | 0.005   | 0.3494  | valid     |
|                | MP12A             | 0.586              | 0.000   | 0.3494  | valid     |
|                | MP12B             | 0.470              | 0.007   | 0.3494  | valid     |
|                | <b>KP14</b>       | 0.580              | 0.001   | 0.3494  | valid     |
|                | <b>KP15</b>       | 0.643              | 0.000   | 0.3494  | valid     |
|                | SMK18             | 0.515              | 0.003   | 0.3494  | valid     |
|                | <b>SMK19</b>      | 0.569              | 0.001   | 0.3494  | valid     |
|                | <b>SMK20</b>      | 0.776              | 0.000   | 0.3494  | valid     |
|                | SMK21             | 0.531              | 0.002   | 0.3494  | valid     |
|                | SMK <sub>22</sub> | 0.574              | 0.001   | 0.3494  | valid     |
|                | SMK <sub>23</sub> | 0.640              | 0.000   | 0.3494  | valid     |
|                | SMK <sub>24</sub> | 0.640              | 0.000   | 0.3494  | Valid     |
| $\overline{2}$ | Kompensasi        |                    |         |         |           |
|                | KOMNF31           | 0.635              | 0.000   | 0.3494  | Valid     |
|                | KOMNF32           | 0.709              | 0.000   | 0.3494  | Valid     |
|                | KOMF33            | 0.773              | 0.000   | 0.3494  | Valid     |
|                | KOMF34            | 0.839              | 0.000   | 0.3494  | Valid     |
|                | KOMF35            | 0.748              | 0.000   | 0.3494  | Valid     |
|                | KOMF36            | 0.654              | 0.000   | 0.3494  | Valid     |
|                | KOMF37            | 0.750              | 0.000   | 0.3494  | Valid     |
|                | KOMF38            | 0.750              | 0.000   | 0.3494  | Valid     |
|                | KOMF39            | 0.573              | 0.001   | 0.3494  | Valid     |
|                | KOMF40            | 0.660              | 0.000   | 0.3494  | Valid     |

**Tabel 3.1 Tabel Uji Validitas** 

Sumber: Data survei yang diolah, 2009.

Selanjutnya, uji reliabilitas internal dilakukan dengan *software SPSS versi 11.5* menggunakan teknik korelasi *Cronbach Alpha* (α) dimana data dianggap *reliable* jika memberikan nilai **a > 0.60** (Ghozali, 2005). Hasil uji instrumen penelitian ini dapat dilihat di tabel Uji Reliabilitas berikut. Harga koefisien Alpha hitung untuk variabel X adalah 0.8562 dan untuk variabel Y adalah 0.8845. Keduanya *reliabel* dimana nilai **Cronbach Alpha > 0.60**.

#### **Tabel 3.2**

### **Tabel Uji Reliabilitas**

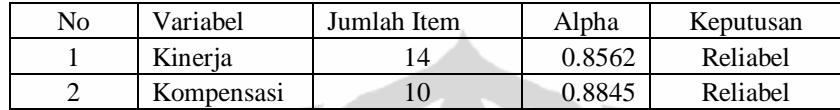

Sumber: Data survei yang diolah, 2009.

# **III.5 Teknik Analisa Data**

Penelitian ini menggunakan teknik-teknik analisa sebagai berikut:

- a) Distribusi frekuensi, yaitu untuk melihat frekuensi jawaban dari responden untuk setiap butir pertanyaan.
- b) Modus, yaitu nilai dari data yang mempunyai frekuensi tertinggi baik data tunggal maupun data distribusi, atau nilai yang sering muncul dalam kelompok data (Riduan & Akdon, 2009).
- c) Median, yaitu nilai tengah dari gugusan data yang telah diurutkan mulai dari terkecil sampai terbesar, atau sebaliknya (Riduan & Akdon, 2009) .
- d) Regresi, yaitu untuk meramalkan atau memprediksi variabel terikat (Y) apabila variabel bebas (X) diketahui. (Riduan & Akdon, 2009). Penelitian ini menggunakan analisa Regresi Linear Sederhana, dimana hanya terdiri atas satu variabel bebas dan satu variabel terikat yang berhubungan secara sejajar. Persamaan regresi adalah:  $Y = a + bX$ Penghitungan nilai regresi akan dibantu dengan *software SPSS*. Namun, untuk menghitung regresi, diperlukan data interval. Oleh karena itu, data ordinal yang ada akan ditransformasi menjadi data interval dengan menggunakan *MSI (Method of Successive Interval)*, yaitu suatu prosedur untuk menempatkan setiap objek ke dalam interval (Hays, 1976) dengan langkah-langkah transformasi

sebagai berikut (Muchlis, 2001):

- **1.** Untuk setiap pernyataan, hitung frekuensi jawaban setiap kategori (pilihan jawaban).
- **2.** Berdasarkan frekuensi setiap kategori, hitung proporsinya.
- **3.** Dari proporsi yang diperoleh, hitung proporsi kumulatif untuk setiap kategori.
- **4.** Tentukan nilai batas z untuk setiap kategori.
- **5.** Hitung *scale value* nilai interval rata-rata untuk setiap kategori melalui persamaan berikut:

```
Scale = Kepadatan batas bawah – kepadatan batas atas
```
Daerah dibawah batas atas - Daerah di bawah batas bawah

**6.** Hitung *score* (nilai hasil transformasi) untuk setiap kategori melalui persamaan berikut:

Score = Scale Value +  $|Scale$  Value  $_{Minimum}|$  + 1

Dalam penelitian ini, konversi tidak dilakukan secara manual melainkan langsung dilakukan dengan bantuan *software Minitab versi 13*.

e) Mean, yaitu nilai rata-rata dari jawaban responden.

### **III.6 Keterbatasan Penelitian**

Penelitian yang dilakukan di Departemen Penjualan dan Pemasaran di PT. XYZ merupakan suatu studi kasus sehingga hasil analisa dan interpretasi yang dilakukan tidak dapat digeneralisasikan.